## **Some Python list methods**

In the "Python: Introduction for Programmers" course we describe just a few methods of lists. This more complete document is for reference and interest; you do not need to memorise these for the course.

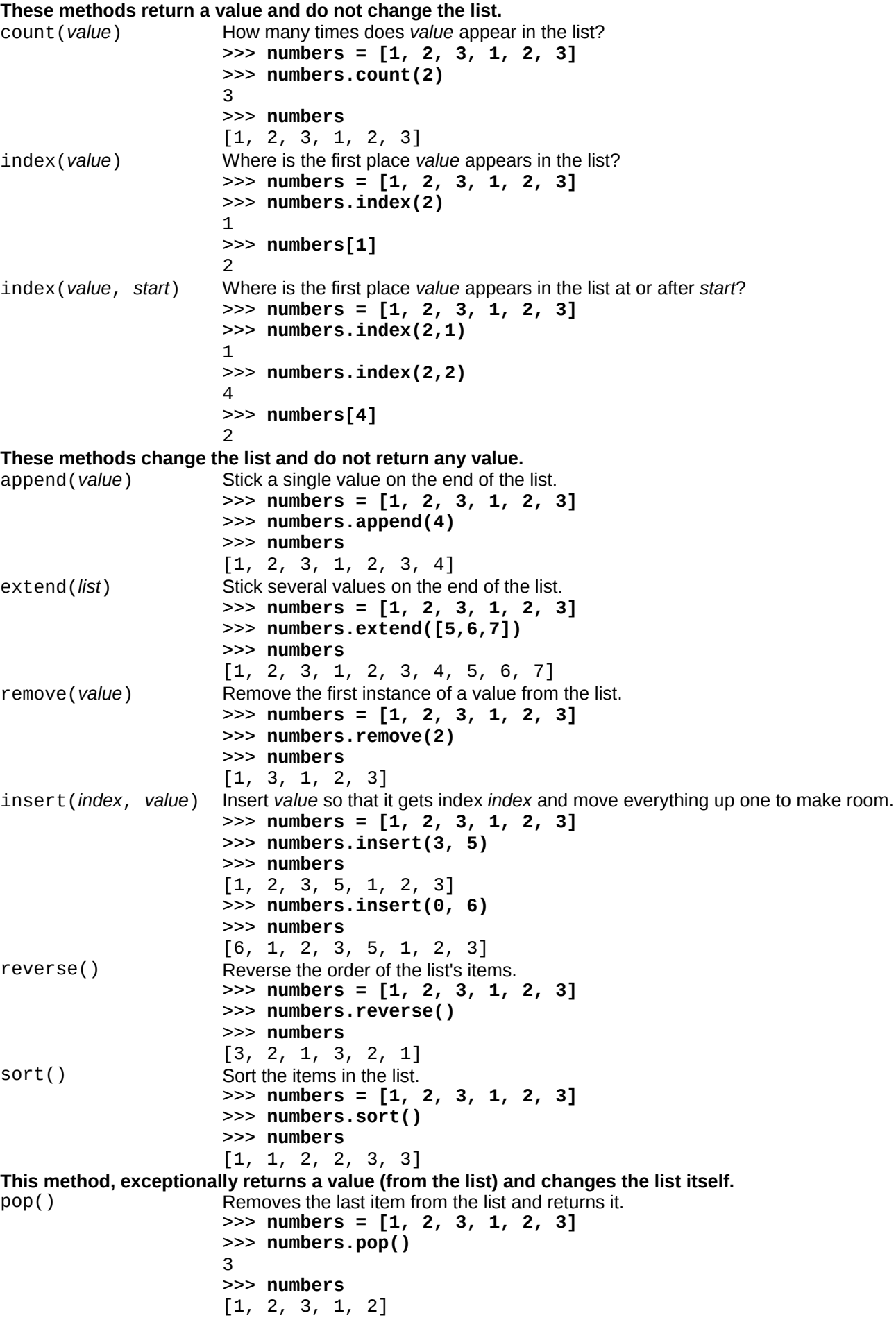